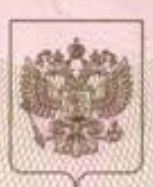

### МИНИСТЕРСТВО ОБРАЗОВАНИЯ САРАТОВСКОЙ ОБЛАСТИ

наниенование аккредитационного органа

# СВИДЕТЕЛЬСТВО

### о государственной аккредитации

No 837

#### "20" марта OT 2015 г.

Настоящее свидетельство вылано

Муниципальному общеобразовательному (указываются полное наименование

учреждению "Средняя общеобразовательная школа № 10" юридического лица, фамилия, имя, отчество (при наличии) индивидуального предпринимателя. наименование и реквизиты документа, удостоверяющего его личность) Волжского района г. Саратова

410031, г. Саратов, ул. им. Рогожина В.А., дом 24/32 место нахождения юридического лица, место жительства - для индивидуального предпринимателя

о государственной аккредитации образовательной деятельности по основным общеобразовательным программам в отношении каждого уровня общего образования, указанным в приложении к настоящему свидетельству

Основной государственный регистрационный номер юридического лица (индивидуального предпринимателя) (ОГРН) 1026402208260

Идентификационный номер налогоплательщика 6450042996

Срок действия свидетельства до "20" марта 2027 г.

Настоящее свидетельство имеет приложение (приложения), являющееся его частью. Свидетельство без приложения (приложений) неотъемлемой недействительно.

Министр (должность уполномоченного лица)

М.П.

уполномоченного лица)

Епифанова Марина Анатольевна (фамилия, имя, отчество уполномоченного лица)

Cepus 64A01

№ 0000105

Приложение № 1 к свидетельству о государственной аккредитации от «20» марта 2015 г. № 837

# **МИНИСТЕРСТВО ОБРАЗОВАНИЯ САРАТОВСКОЙ ОБЛАСТИ**

Муниципальное общеобразовательное учреждение (указываются полное наименование юридического лица или его филиала,

«Средняя общеобразовательная школа № 10»

Волжского района г. Саратова<br>фамилия, имя, отчёство (при наличии) индивидуального предпринимателя),

410031, г. Саратов, ул. им. Рогожина В.А., дом 24/32 место нахождения юридического лица или его филиала, место жительства-

для индивидуального предпринимателя

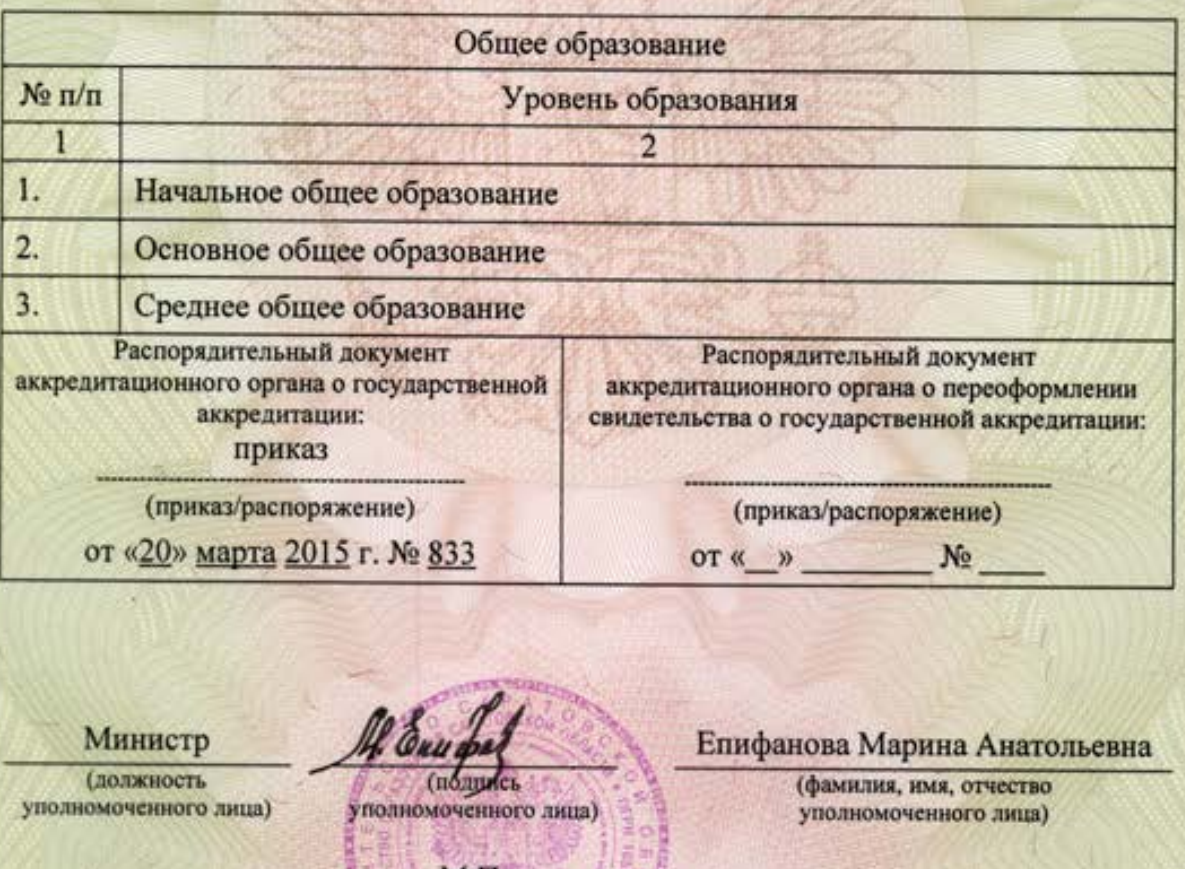

M.H

Cepus 64A01

№ 0000140